Документ подписан простой электронной подписью Информация о владельце: ФИО: Косинская Надежда Борисовна Должность: Директор

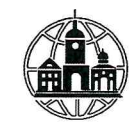

Дата подписания: 44 СТНОЕ ДРОФЕССИОНАЛЬНОЕ ОБРАЗОВАТЕЛЬНОЕ УЧРЕЖДЕНИЕ Уникальный программный ключ**«ОБНИНСКИЙ КОЛЛЕДЖ ИНФОРМАЦИИ И ПРАВА»** 

4c22542f0fe3bbcc7a4a1ca1372c057958811fbd

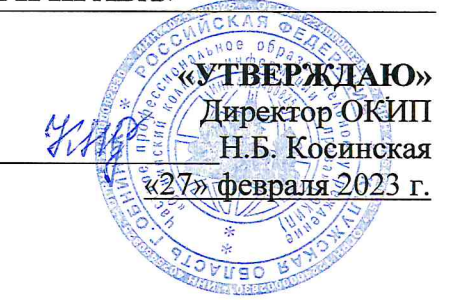

# РАБОЧАЯ ПРОГРАММА УЧЕБНОЙ ДИСЦИПЛИНЫ

## ЕН.02 ИНФОРМАЦИОННЫЕ ТЕХНОЛОГИИ В ПРОФЕССИОНАЛЬНОЙ ДЕЯТЕЛЬНОСТИ

по специальности 38.02.04 «Коммерция (по отраслям)» (очная форма обучения, на базе среднего общего образования)

Обнинск-2023

 $\mathbf{1}$ 

## **СОДЕРЖАНИЕ**

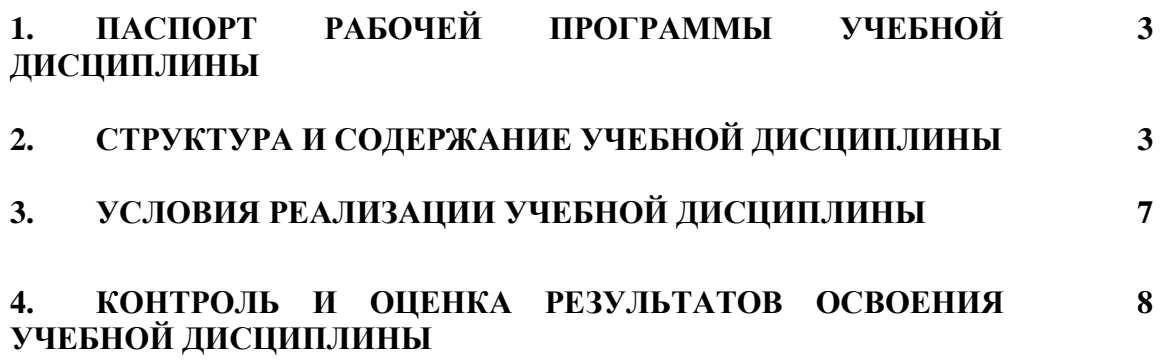

## **1. ПАСПОРТ РАБОЧЕЙ ПРОГРАММЫ УЧЕБНОЙ ДИСЦИПЛИНЫ**

#### **1.1. Область применения программы**

Учебная дисциплина «Информационные технологии в профессиональной деятельности» является частью математического и естественнонаучного учебного цикла основной образовательной программы в соответствии с ФГОС по специальности СПО 38.02.04 «Коммерция (по отраслям)».

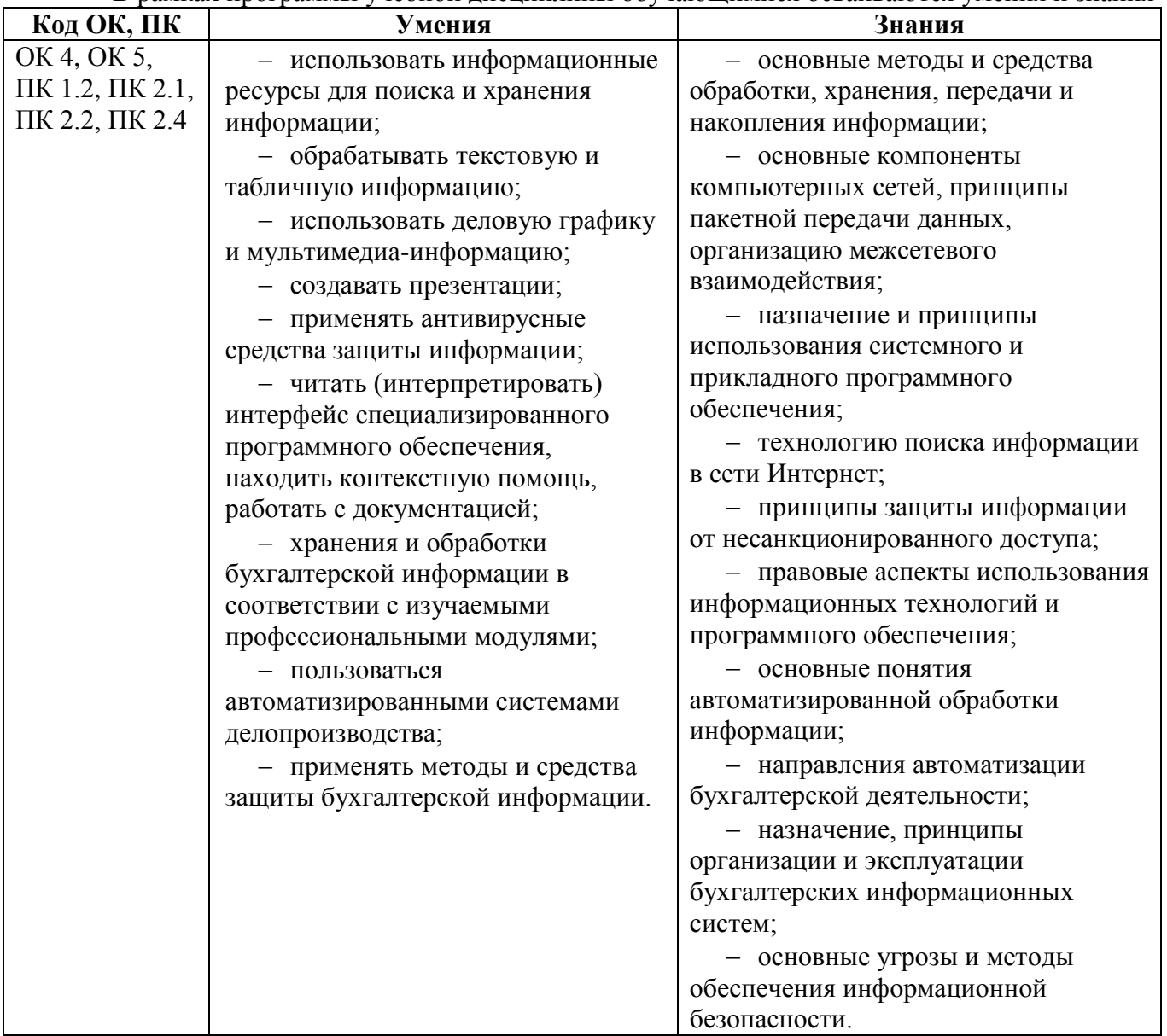

#### **1.2. Цель и планируемые результаты освоения дисциплины:**

#### В рамках программы учебной дисциплины обучающимися осваиваются умения и знания

### **2. СТРУКТУРА И СОДЕРЖАНИЕ УЧЕБНОЙ ДИСЦИПЛИНЫ**

#### **2.1. Объем учебной дисциплины и виды учебной работы по очной форме обучения**

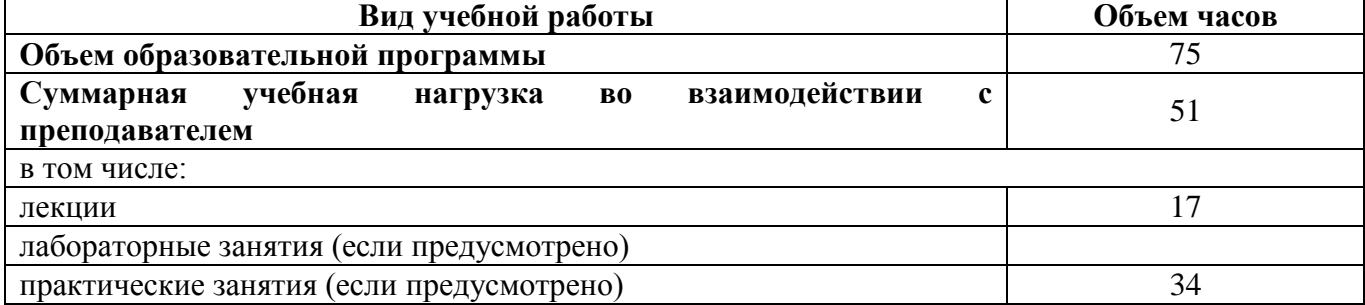

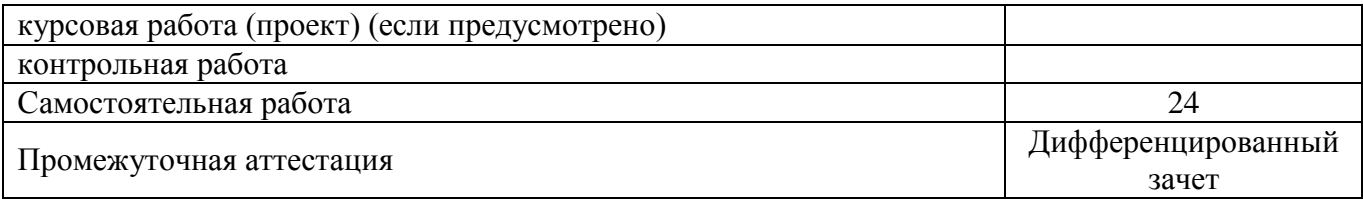

## **2.2 Тематический план и содержание учебной дисциплины**

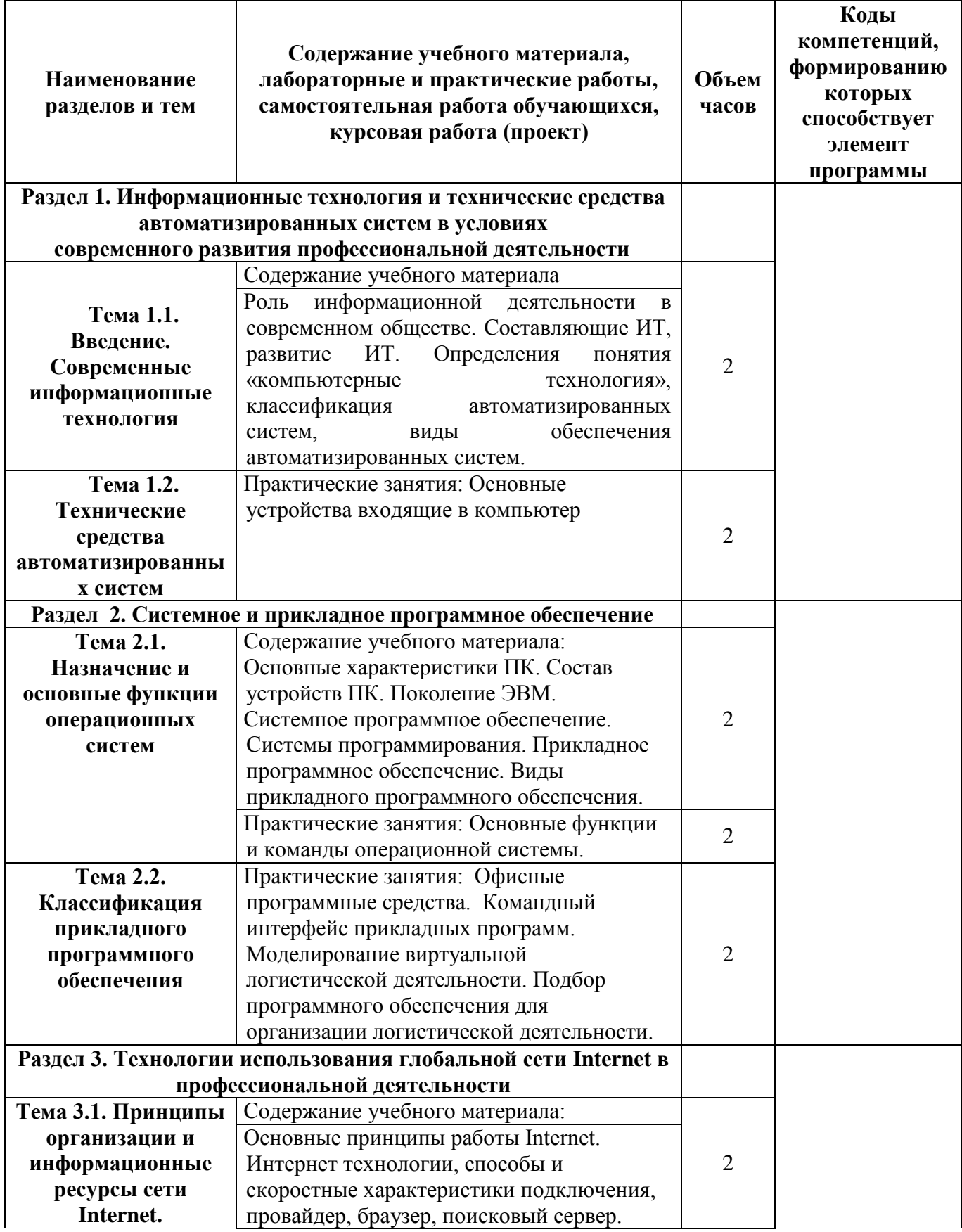

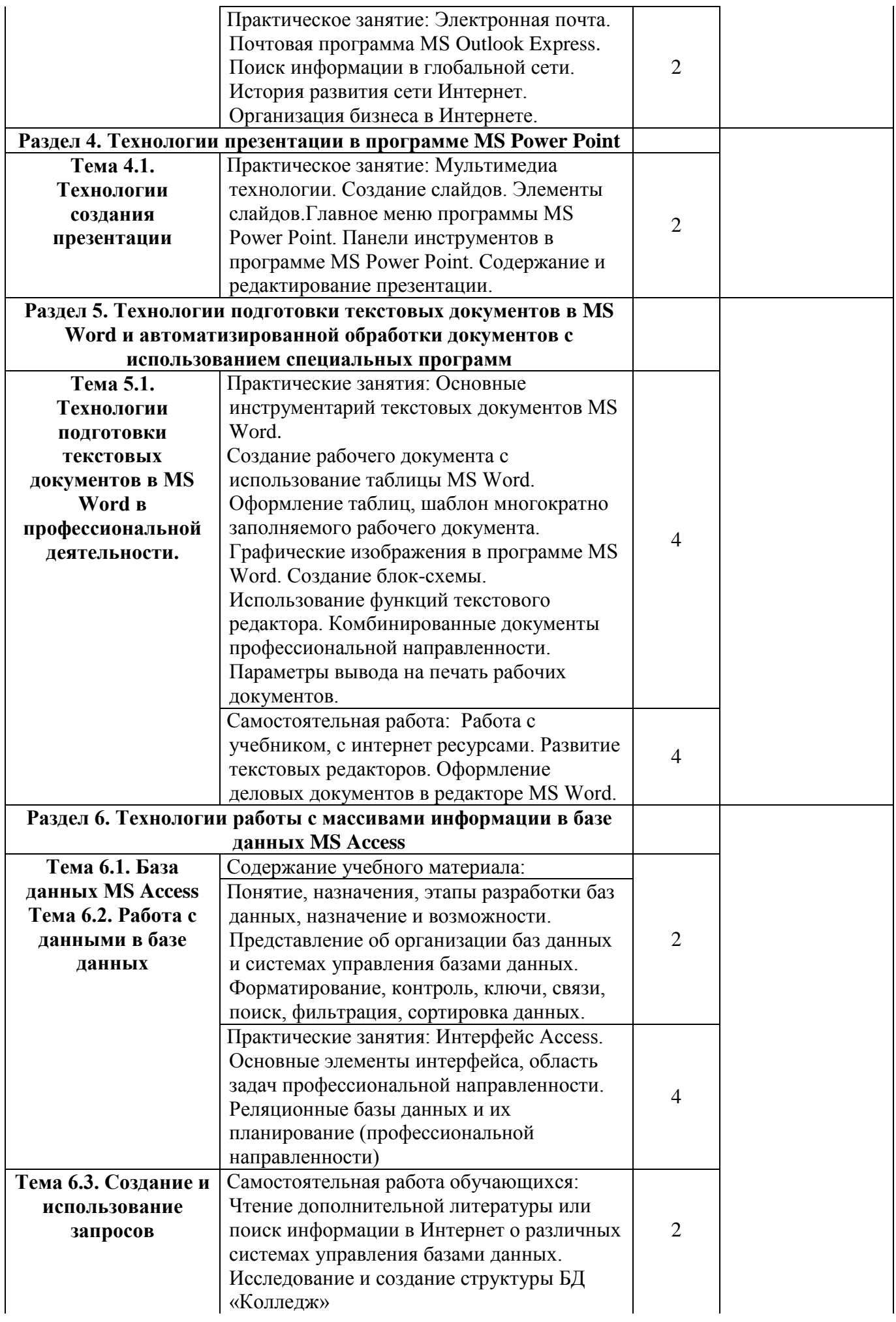

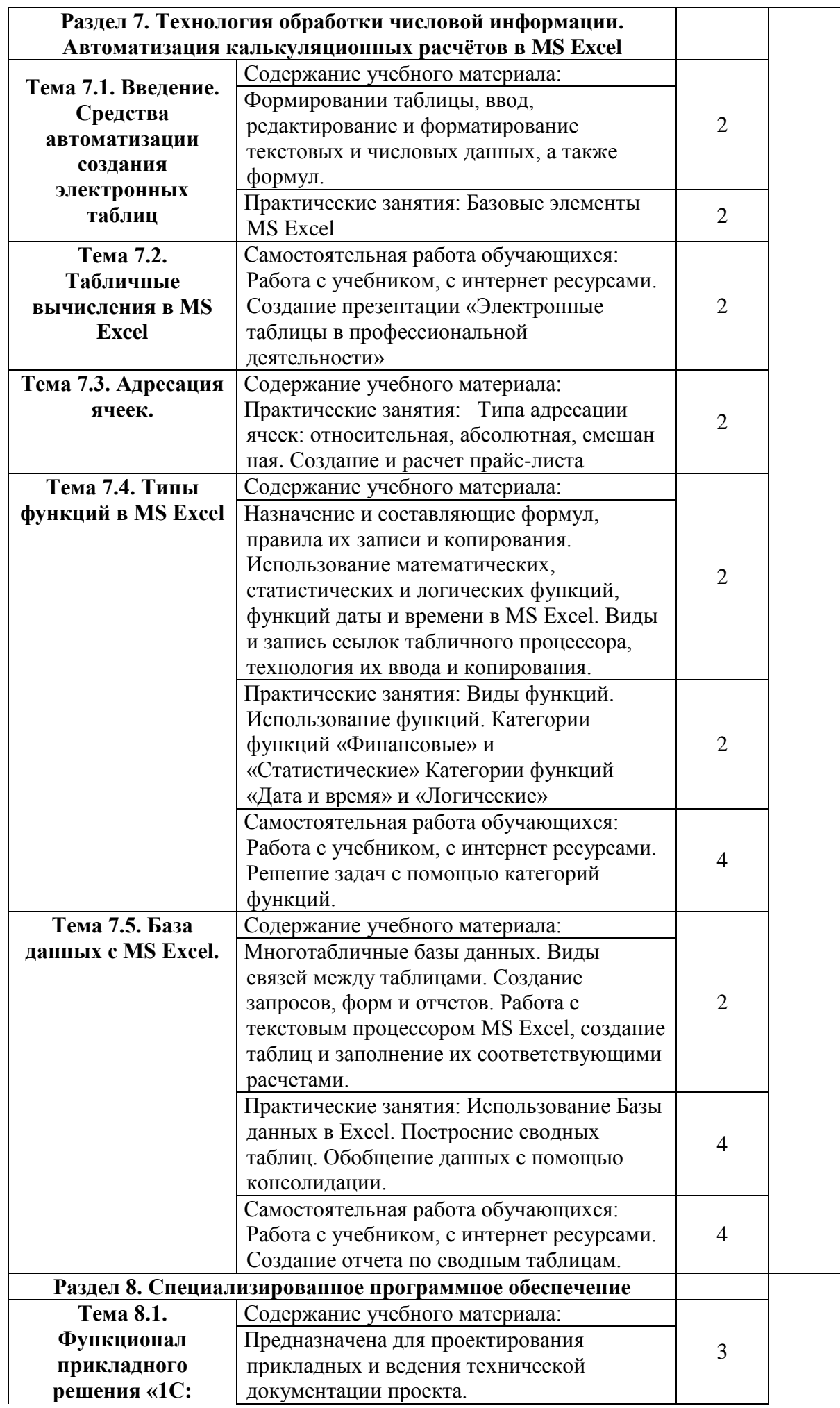

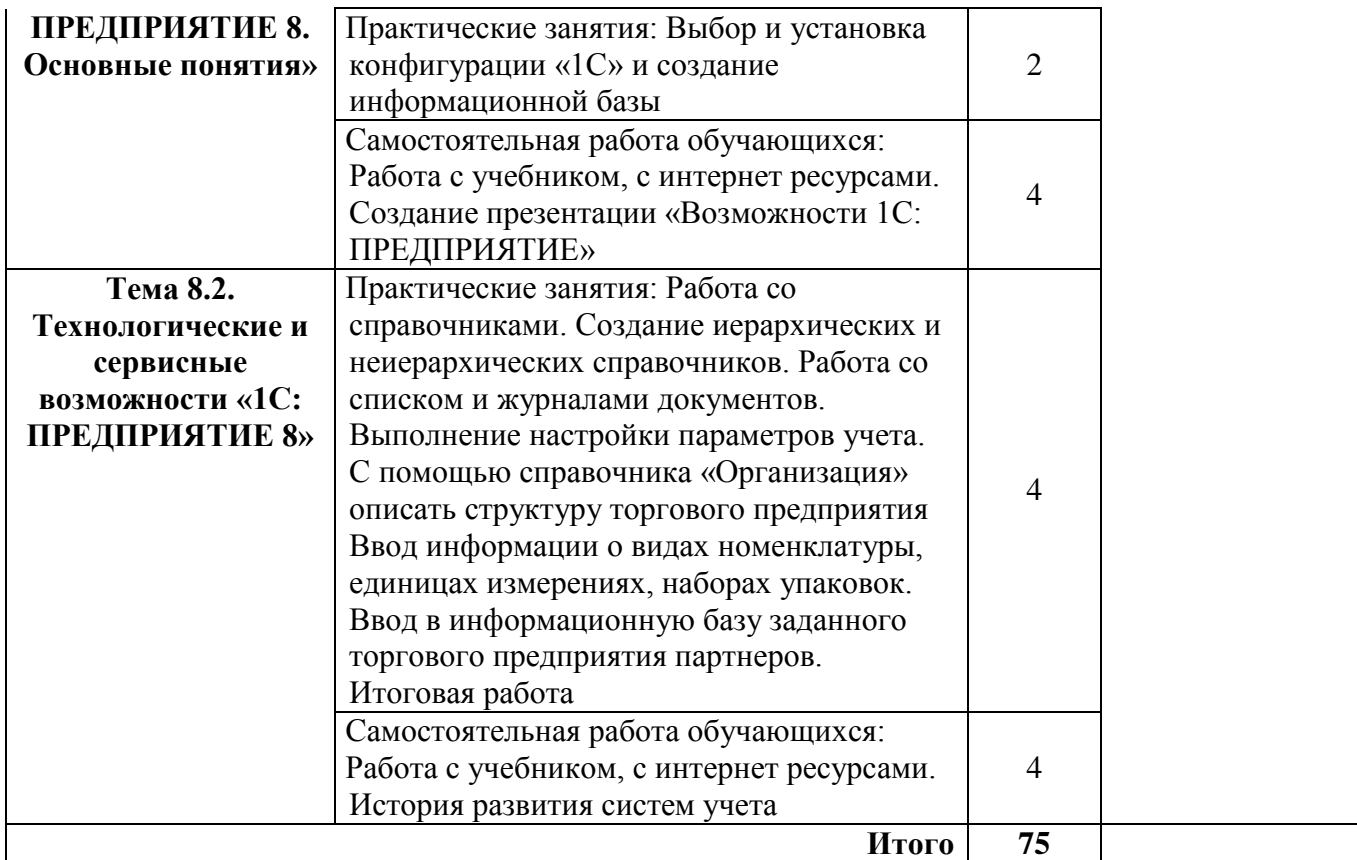

### **3. УСЛОВИЯ РЕАЛИЗАЦИИ УЧЕБНОЙ ДИСЦИПЛИНЫ**

#### **3.1. Требования к минимальному материально-техническому обеспечению** Оборудование учебного кабинета:

- рабочее место преподавателя;
- посадочные места обучающихся (по количеству обучающихся);
- доска;
- дидактический материал.

Технические средства обучения:

- компьютеры, лицензионное программное обеспечение;
- мультимедийный проектор.

### **3.2. Информационное обеспечение обучения Основная:**

Информационные технологии в экономике и управлении в 2 ч. Часть 1 : учебник для среднего профессионального образования / В. В. Трофимов [и др.] ; под редакцией В. В. Трофимова. — 3-е изд., перераб. и доп. — Москва : Издательство Юрайт, 2022. — 269 с. — (Профессиональное образование). — ISBN 978-5-534-09137-3. — Текст : электронный // Образовательная платформа Юрайт [сайт]. — URL: <https://urait.ru/bcode/494765>

Информационные технологии в экономике и управлении в 2 ч. Часть 2 : учебник для среднего профессионального образования / В. В. Трофимов [и др.] ; под редакцией В. В. Трофимова. — 3-е изд., перераб. и доп. — Москва : Издательство Юрайт, 2022. — 245 с. — (Профессиональное образование). — ISBN 978-5-534-09139-7. — Текст : электронный // Образовательная платформа Юрайт [сайт]. — URL: <https://urait.ru/bcode/494766>

Голубева, О. Л. 1С: Бухгалтерия : учебник для среднего профессионального образования / О. Л. Голубева. — Москва: Издательство Юрайт, 2022. — 158 с. — (Профессиональное образование). — ISBN 978-5-9916-7063-0. — Текст : электронный // Образовательная платформа Юрайт [сайт]. — URL: <https://urait.ru/bcode/497196>

#### **Дополнительная:**

Нетёсова, О. Ю. Информационные технологии в экономике : учебное пособие для среднего профессионального образования / О. Ю. Нетёсова. — 3-е изд., испр. и доп. — Москва : Издательство Юрайт, 2022. — 178 с. — (Профессиональное образование). — ISBN 978-5-534- 09107-6. — Текст : электронный // Образовательная платформа Юрайт [сайт]. — URL: <https://urait.ru/bcode/491753>

Советов, Б. Я. Информационные технологии : учебник для среднего профессионального образования / Б. Я. Советов, В. В. Цехановский. — 7-е изд., перераб. и доп. — Москва : Издательство Юрайт, 2022. — 327 с. — (Профессиональное образование). — ISBN 978-5-534- 06399-8. — Текст : электронный // Образовательная платформа Юрайт [сайт]. — URL: <https://urait.ru/bcode/489604>

### **Интернет – ресурсы:**

- 1. Электронно-библиотечная система «ЮРАЙТ» [https://urait.ru](https://urait.ru/)
- 2. Справочно-правовая система «КонсультантПлюс» <http://www.consultant.ru/>

## **4. КОНТРОЛЬ И ОЦЕНКА РЕЗУЛЬТАТОВ ОСВОЕНИЯ УЧЕБНОЙ ДИСЦИПЛИНЫ**

**Контроль и оценка** результатов освоения дисциплины осуществляется преподавателем в процессе проведения занятий и по итогам изучения дисциплины.

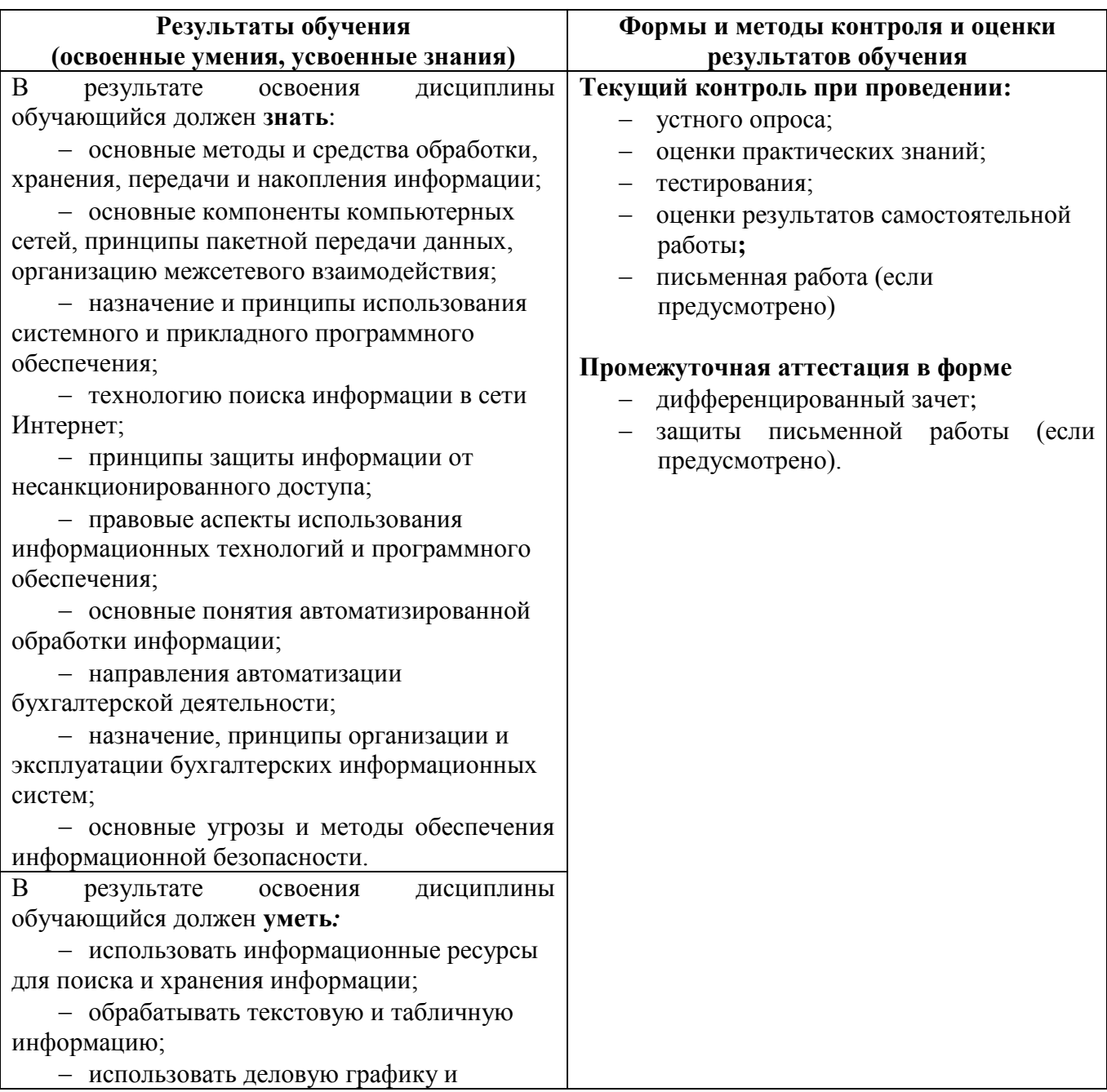

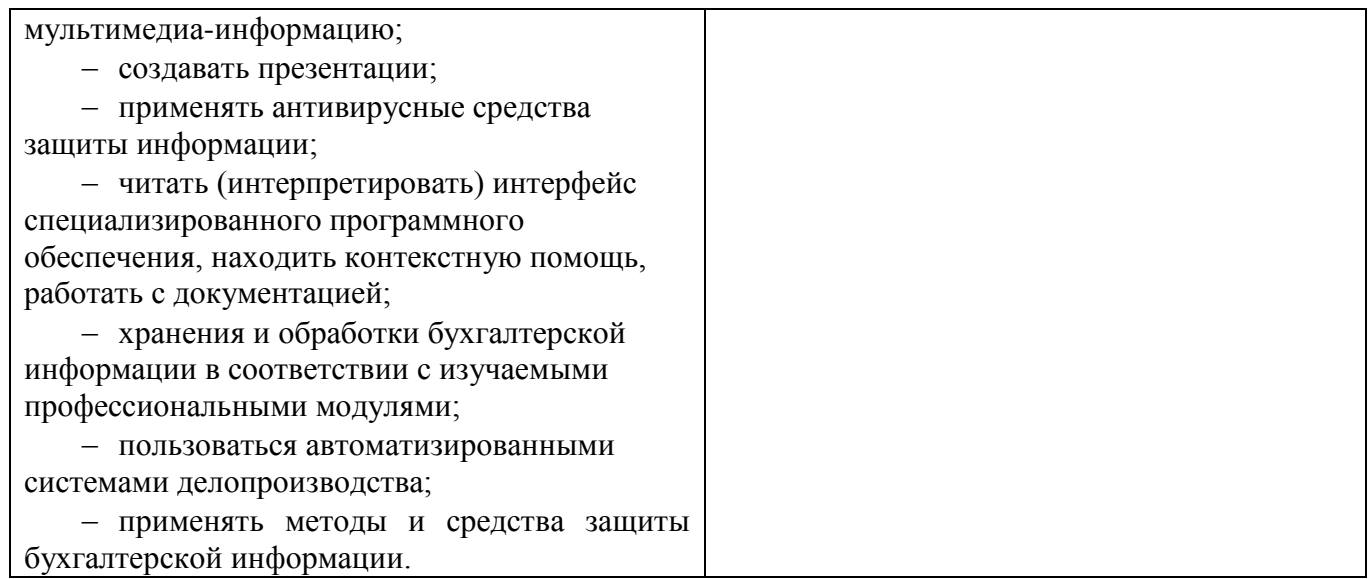